$C 82266$  (Pages : 3)

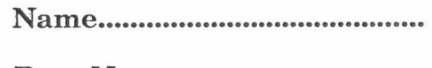

Reg. No

# **FIRST SEMESTER B.VOC. DEGREE EXAMINATION, APRIL 2020**

## (CUCBCSS—UG)

#### Multimedia

# SDC 1MM 01—OFFICE AUTOMATION AND MALAYALAM COMPUTING

Time : Three Hours **Maximum** : 80 Marks

## Section A (Very Short Answer Questions)

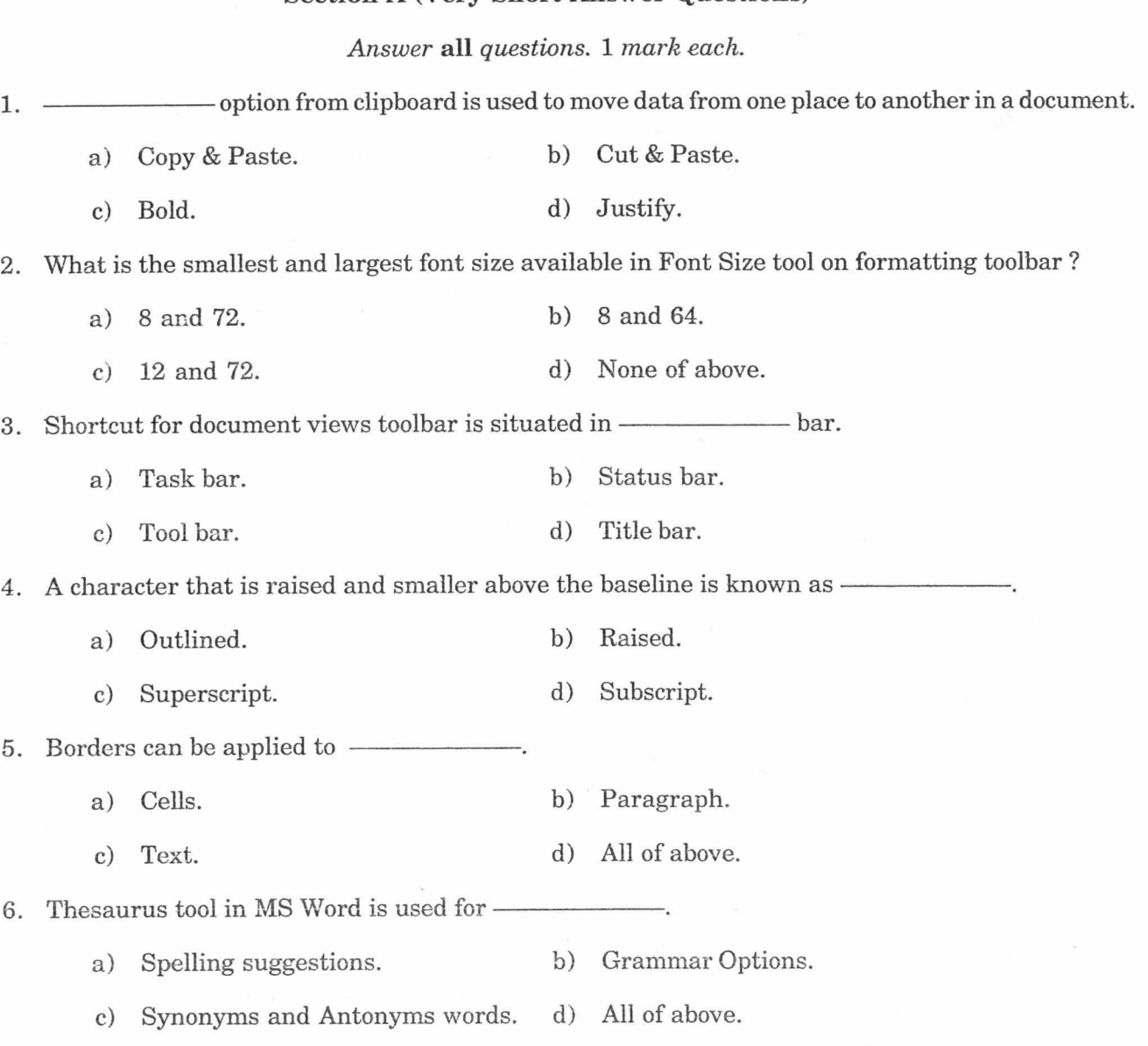

Turn over

7. Which option is not available in Insert Table Auto fit behaviour ?

a) Fixed Column Width. b) AutoFit to Contents.

c) Auto fit to Window. d) Auto fit to Column.

8. Comments put in cells are called

- a) Smart Tip. b) Cell Tip.
- c) Web Tip. d) Soft Tip.

9. Which area in an excel window allows entering values and formulas ?

- a) Title bar. b) Menu bar.
- c) Formula bar. d) Standard toolbar.

**10.** An excel workbook is a collection of

- a) Workbooks. b) Worksheets.
- c) Charts. d) Worksheets and charts.

 $(10 \times 1 = 10 \text{ marks})$ 

### **Section B (Short Answer Questions)**

*Answer any* **eight** *of the following.*  2 *marks each.* 

11. What are the different internet Protocol ?

12. What is Ribbon in Word ?

13. What is NPV ? How it is used in spreadsheets ?

- 14. How will you set up page for your document ?
- 15. What is Hyperlink ? How we create a hyperlink.
- 16. Define indentation ?

17. What is meant by formatting a document ?

18. What is a spreadsheet ?

19. Write a note on the formatting of worksheet ?

20. What is IRR ? How it is used in spreadsheets ?

- 21. What is a label ? How it can be edited ?
- 22. What is an active cell ? How cells, Columns and rows can be selected using mouse ?

 $(8 \times 2 = 16$  marks)

### **Section C (Short Essay Questions)**

*Answer any six of the following.*  **4** *marks each.* 

- 23. What are Spreadsheets ? Explain any *two* features available in a spreadsheet for analysis of data related to business.
- 24. Explain the method of selecting and editing multiple worksheets.
- 25. Give a brief account of the functions used in Excel.
- 26. What is Pivot Table ? What is its use ?

 $\beta$  ,  $\beta$  , and  $\beta$ 

27. State the techniques of selecting text.

- 28. What is a format painter ? How it is used ?
- 29. How will you place text in a column format ?
- 30. What is an **IP** address and what are its characteristics.
- 31. What are PowerPoint templates ?

 $(6 \times 4 = 24 \text{ marks})$ 

### **Section D (Essay Questions)**

## *Answer any* **two** *questions.*  15 *marks each.*

32. What are the techniques available in Word to apply different styles to the text of a document ?

- 33. How will you create a scenario ? What are scenario report ? For what purpose it is used in business area.
- 34. Explain the process of mail merge in MS-Word.
- 35. Discuss the important database functions used in Excel.

 $(2 \times 15 = 30 \text{ marks})$